# **Recueil et structuration de corpus**

Achille Falaise − Alexandre Roulois

# **Contenu du cours**

**D.669** 

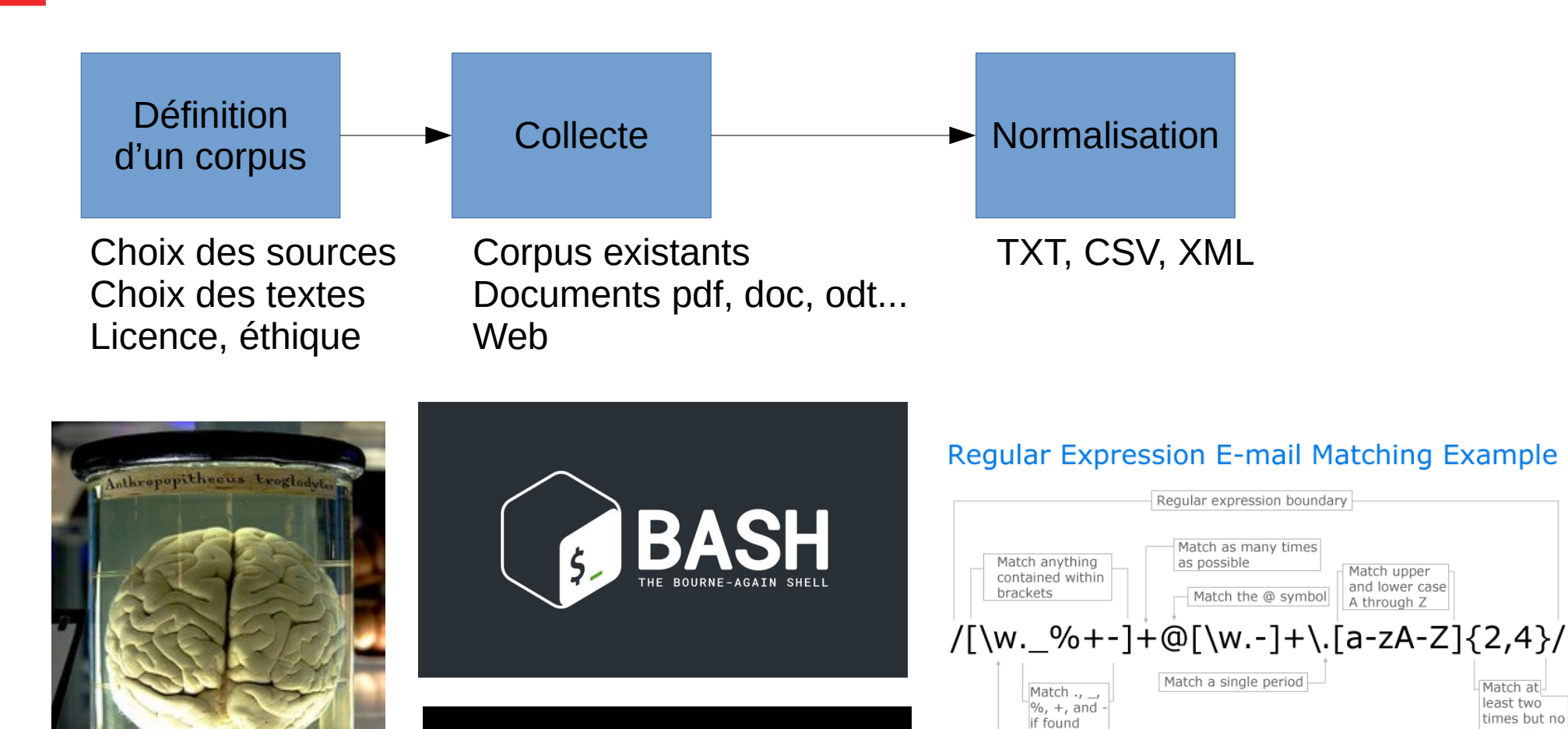

**E**python

Match at

least two

more than four times

ComputerHope.com

Match any character A-Z upper or lower case and any number 0 to 9

times but no

## Pourquoi utiliser des corpus ?

- Linguistique empirique : **sciences** du langage
	- Il faut des **données** quantifiables et contrôlées pour vérifier les hypothèses

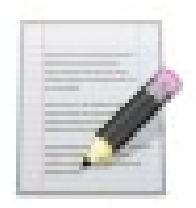

Corpus écrit

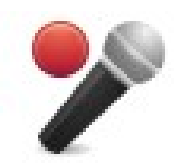

Corpus oral

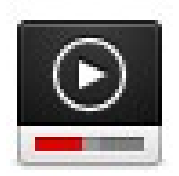

Corpus multimodal

# Qu'est-ce qu'un corpus ?

- Un corpus scientifique doit être quantifiable et contrôlé
	- Taille
	- Langue
	- Date
	- Genre textuel, conditions d'énonciation
	- Auteur
- Une notion relative
- Le Web est-il un corpus ?

# Le Web est-il un corpus?

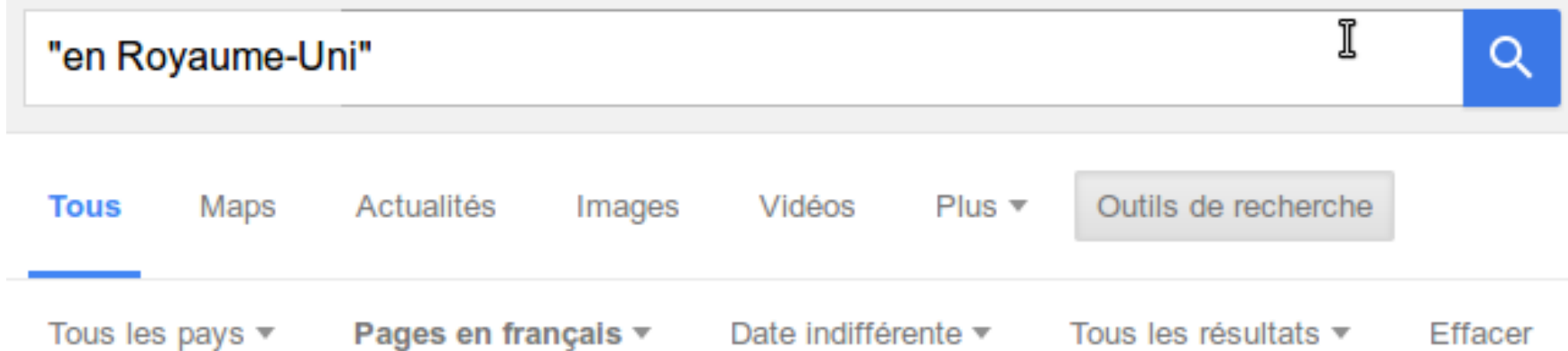

#### Royaume-Uni de Grande-Bretagne et d'Irlande — Wikipédia https://fr.wikipedia.org/wiki/Royaume-Uni de Grande-Bretagne\_et\_d'Irlande ▼

Devise : Dieu et mon droit · Hymne : God Save the King/Queen · Description de cette image, ... Le Royaume-Uni de Grande-Bretagne et d'Irlande, souvent abrégé simplement en Royaume-Uni, est formé le 1 janvier 1801 par la fusion du ...

#### Campings en Royaume-Uni | Recherchez maintenant - ACSI ... www.eurocampings.fr/royaume-uni/ ▼

Camper en Royaume-Uni. Quelque 646 campings inspectés annuellement en Royaume-Uni.

#### Hotel Royaume-Uni: réserver en ligne sur AccorHotels.com www.accorhotels.com/fr/country/hotels-royaume-uni-pgb.shtml ▼

Nos hôtels AccorHotels et nos hôtels partenaires vous accueillent en Royaume-Uni pour des déplacements professionnels ou des vacances détente en famille.

# Choix des textes

- Définir un cadre
	- Date(s)
	- Genre(s) textuel(s)
	- D'autres variables…
	- … et essayer de bien le couvrir !
- Un corpus témoin ?
- Nombre de mots
	- Plus il y en a, mieux c'est !
		- $\cdot$  > 1M mots
	- Équilibrer
- Licence

# Licences

C'est un tarif, pas une licence !

C'est une licence, mais qui n'existe pas en France

- Gratuit ≠ « Libre de droits »
	- « Libre de droits » n'existe pas dans le droit français
- Vérifier la licence
	- ou en obtenir une
	- · ou se contenter de la copie privée

### creative ONS

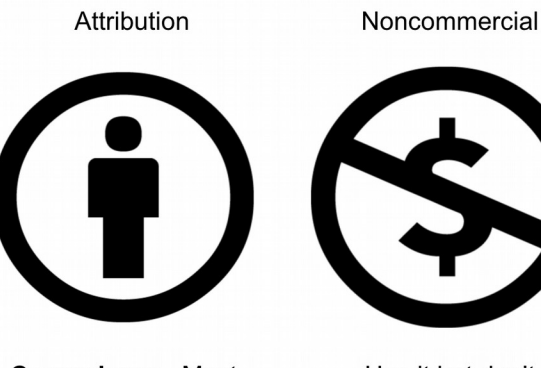

**Compulsory - Must** always credit me.

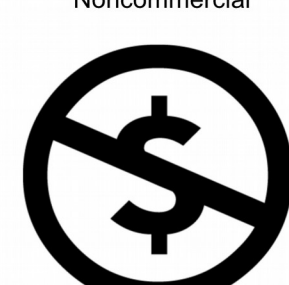

Use it but don't make money

**Non-Derivatives** 

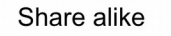

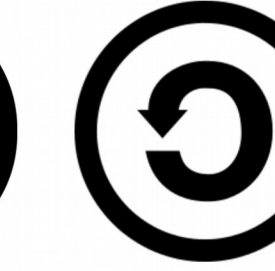

Your version must equal mine - no changes

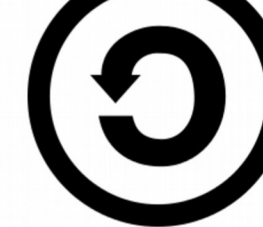

If I allow you to change it, repeat my CC licence

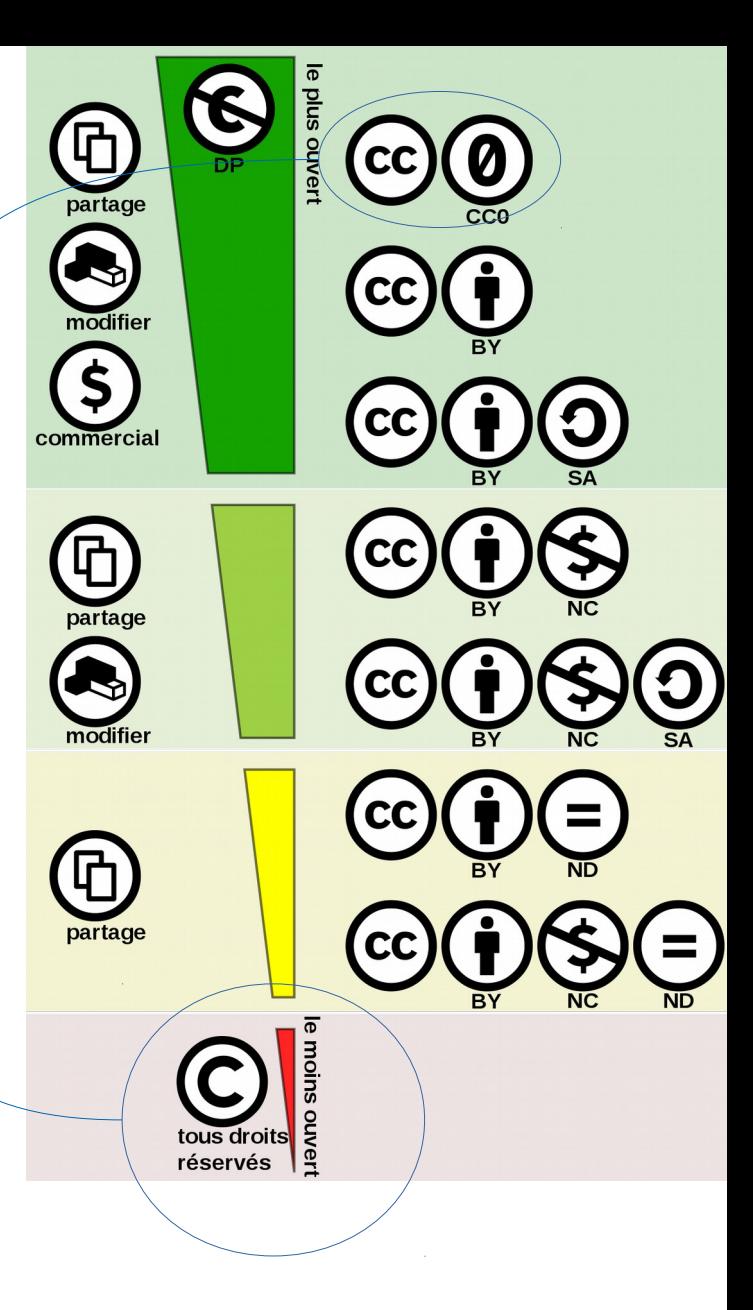

# Données personnelles

Toute donnée qui permet d'identifier une personne.

Art. 2, al. 2 de la loi n° 78-17 du 6 janv. 1978 « *(...) Constitue une donnée à caractère personnel toute information relative à une personne physique identifiée ou qui peut être identifiée, directement ou indirectement, par référence à un numéro d'identification ou à un ou plusieurs éléments qui lui sont propres. Pour déterminer si une personne est identifiable, il convient de considérer l'ensemble des moyens en vue de permettre son identification dont dispose ou auxquels peut avoir accès le responsable du traitement ou toute autre personne (...)* »

Souvent, on n'en a pas besoin, le plus simple est donc... ... de ne pas en avoir.

Sinon, voir : http://ct3.ortolang.fr/download/corpus\_droit.guide.nmp.pdf

# **Contenu du cours**

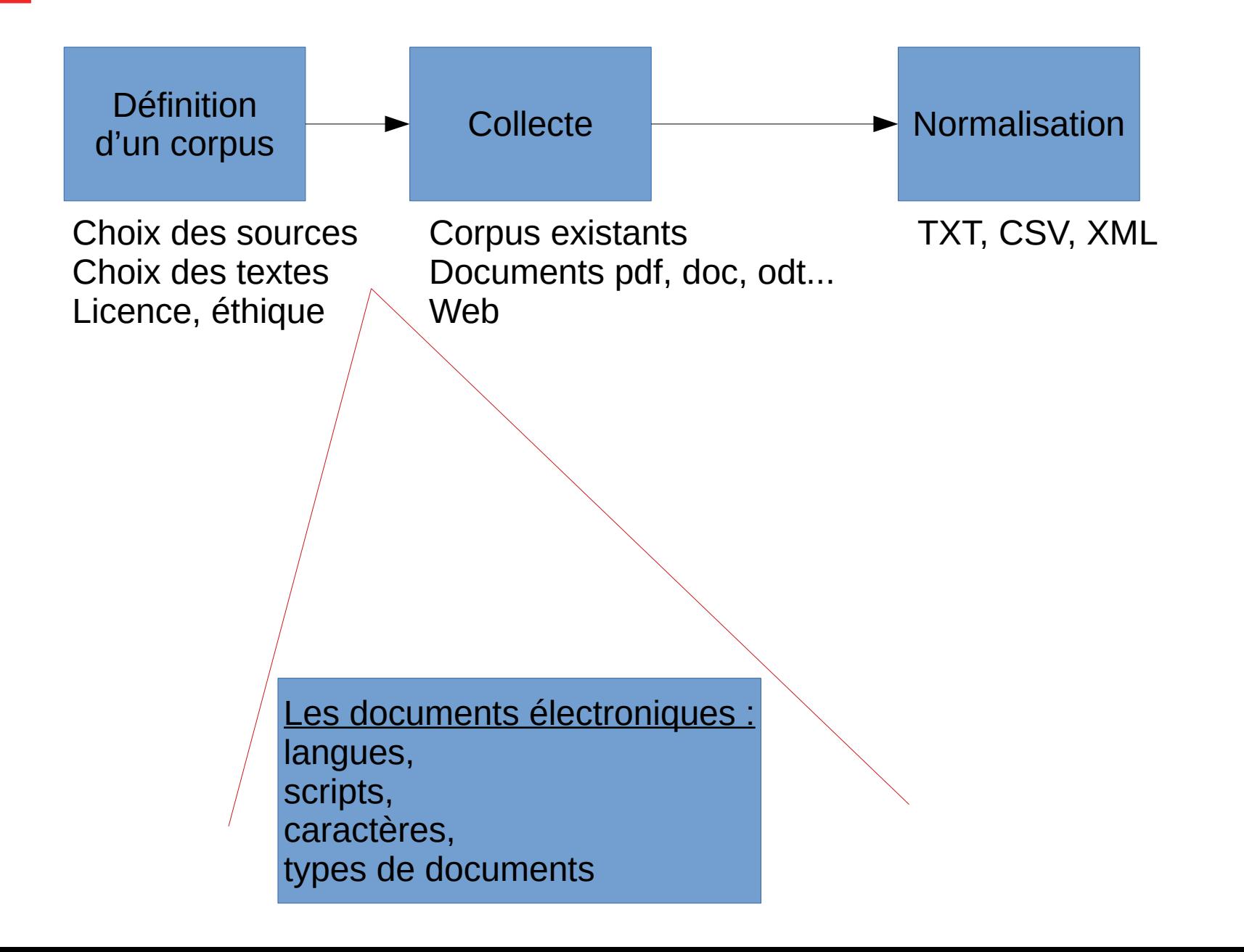

# **Pour définir un document**

- Quelle langue, et quel symbole pour la langue ?
	- français, Français, francais, French, f, fr, fre, fra... ?
	- Norme : ISO 639
- Quel script, et quel symbole pour le script?
	- chinois (traditionnel, simplifié, boponofo), serbocroate (cyrillique, latin), turc, malais (arabe, latin)...
	- Norme : ISO 15924

# **Codage de la langue : ISO 639**

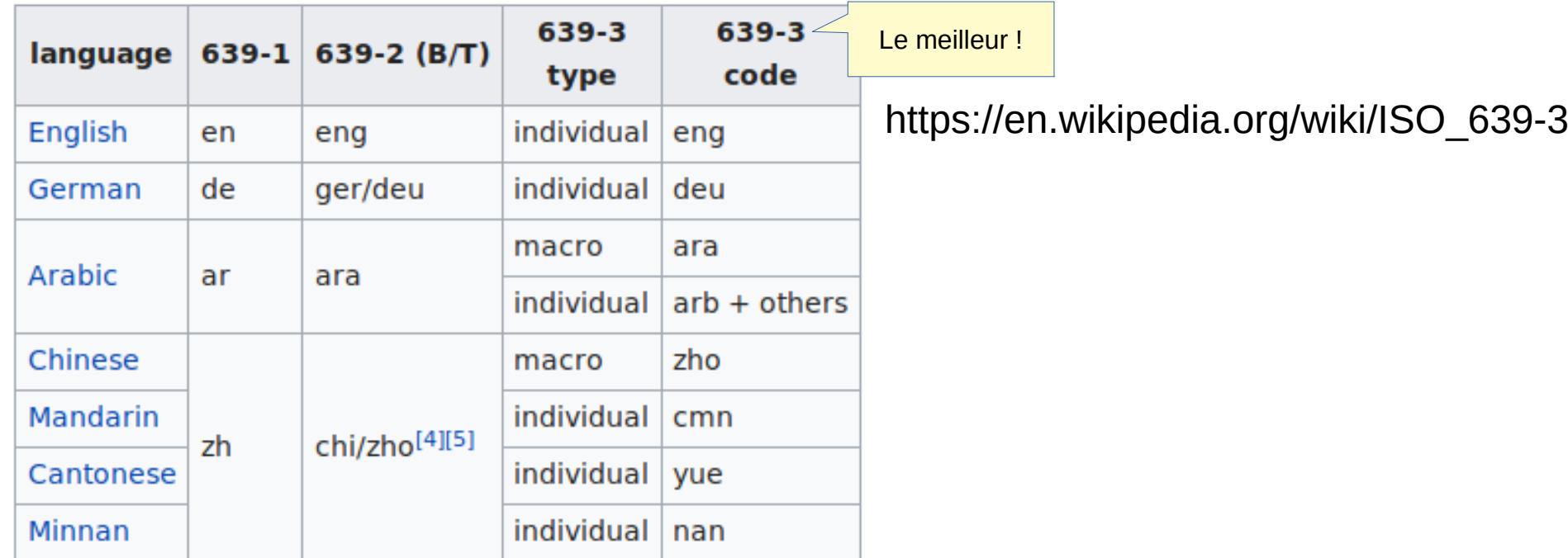

- Quelques cas intéressants :
	- bavarois ≠ allemand
	- hindoustani -> hindi, urdu
	- serbo-croate -> serbe, croate, monténégrin, bosniaque (2008)

11 / 39

# Codage du pays : ISO 3166

https://en.wikipedia.org/wiki/List\_of\_ISO\_3166\_country\_codes

- Quand le pays est connu/pertinent
	- Souvent utilisé avec ISO 639-1 :
		- fr-fr, fr-ch, fr-be, fr-re

# **Codage du script : ISO 15924**

https://en.wikipedia.org/wiki/ISO\_15924

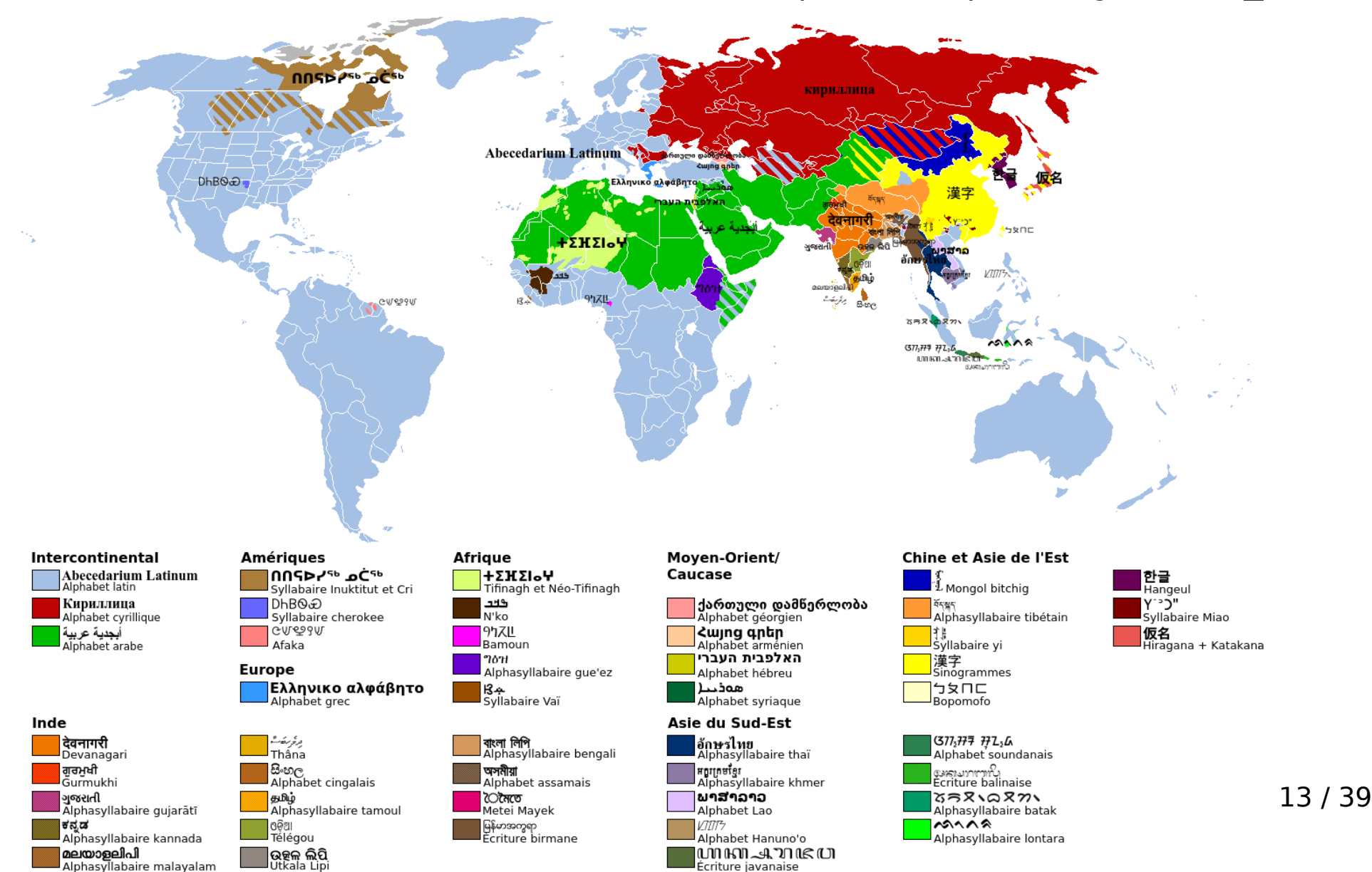

# **Codage du script : ISO 15924**

https://en.wikipedia.org/wiki/ISO\_15924

# 注音符號 注音符号 ㄅㄆㄇㄈ

srpskohrvatski-hrvatskosrpski српскохрватски-хрватскосрпски

हिन्दुस्तानी یندوستانی Bahasa Melayu بهاس ماليو Türkçesi تُرِ كَجُ تركجه

14 / 39

# **Un peu de maths**

Complétez !

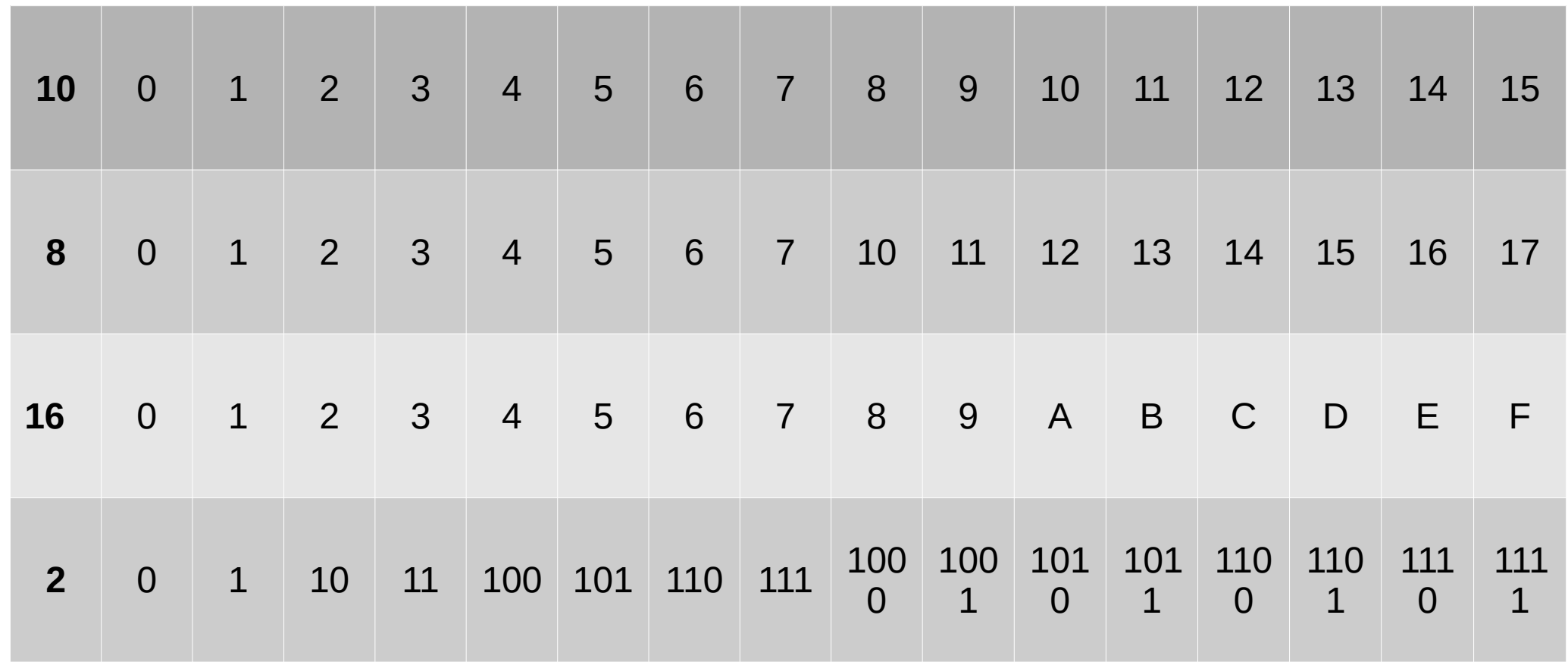

# **Les caractères**

≠ Polices de caractères

http://alexandre.roulois.fr/data/supports/html/HTML150.html

### Un charset ?

- définition

**Charset:** *Character set*, association d'un caractère abstrait avec une représentation numérique (décimale, octale, hexadécimale...)

Indispensable à l'échange d'informations sur Internet

Le Morse, l'ASCII ou l'UTF-8 sont des jeux de caractères

Chaque système (serveur, BDD, système de fichiers...) doit savoir dans quel format sont échangées les informations

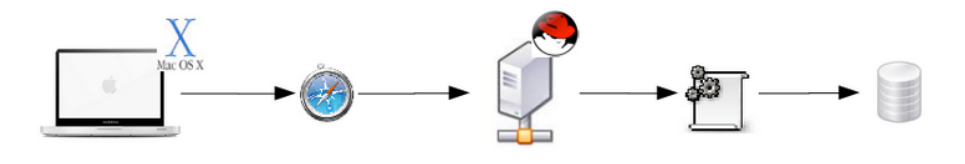

Interopérabilité

### Un charset?

Cerveau décode plus ou moins bien les caractères :

- définition - encodage

小さな猫は牛乳を飲ん でいます。

Mały kot pije mleko.

Des traits forment des glyphes qui correspondent à des caractères

Processus décodage par blocs pour obtenir mots et phrases

Lepetitchatboitdulait.

Segmentation + décodage (français) =

Le petit chat boit du lait.

### Un charset?

- définition - encodage

Informatique : deux caractères pour tout coder ! Bit : unité informatique qui revêt deux formes, 0-1

Un bit = un caractère ? Si  $a = 0$  et  $b = 1$ 

?? ????? ??0? 1??? ?? ?0??.

Impossible car bien plus de deux caractères nécessaires !

Deux bits = un caractère ? Encore insuffisant...

- 00 =  $a$
- $01 = h$
- $10 = c$
- $11 = d$

?? ????? 10?00? 01??? 11? ?00??.

### Un charset?

**Question :** Combien de bits pour afficher tous les caractères nécessaires ?

- définition - encodage

Inventaire du besoin :

• [Leptichabodul. ] = 15 caractères (ponctuation incluse)

Combien de bits pour représenter 14 caractères ?

- 1 bit = 2 caractères  $(2^1)$
- 2 bits = 4 caractères  $(2^2)$
- 3 bits = 8 caractères  $(2^3)$
- 4 bits = 16 caractères  $(2^4)$

## Un charset?

Charset personnalisé :

- définition
- encodage
- 0000 =  $a$
- $0001 = h$
- 0010 =  $c$

 $\sim$ 

- $\bullet$  1101 = espace
- $\bullet$  1110 = point

Encodage binaire :

1100 0100 1101 1001 0100 1010 0110 1010 1101 0010 0101 0000 1010 1101 0001 1000 0110 1010 1101 0001 1011 1101 0111 0000 0110 1010 1110

Résultat : segmentation en blocs de 4 bits, décodable grâce au charset défectif défini plus haut

**Remarque :** en informatique, stockage sur 8 bits (octet)

## Un charset?

1832 : code Morse

- définition
- encodage
- code Baudot
- caractère associé à signal (lumière, son, geste)
- communication souvent chiffrée

#### 1874 : code Baudot

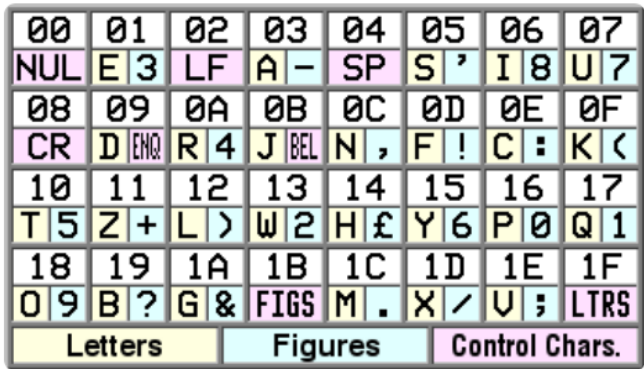

Les deux jeux de caractères du code Baudot US

- codage sur 5 bits
- $2^5$  soit 32 caractères
- 2 jeux de caractères, soit  $2 \times 32 = 64$  caractères
- caractères spéciaux LTRS et FIGS pour basculer
- système probabiliste

### Un charset?

Exemple : On boit le thé à 16 heures.

**Encodage Baudot:** 

- définition
- encodage
- code Baudot

18 OC 04 19 18 06 10 04 12 01 04 10 14 01 04 03 04 1B 17 15 04 1F 14 01 07 0A 01 05 1B 1C

#### **Transcription:**

on SP b o it SP l e SP t h e SP a SP FIGS 16 SP LTRS heures FIGS.

#### **Remarques:**

- LTRS et FIGS pour basculer entre jeux de caractères
- message commence probablement par une lettre
- certains caractères communs aux deux jeux ( $SP$  LF ...)
- perte majuscules et diacritiques
- poids:  $30 \text{ signes} \times 5 \text{ bits} = 150 \text{ bits}$  (232 en ASCII)

 $9/23$ 

### Un charset?

- définition
- encodage
- code Baudot

- entités HTML

Tout document est stocké dans un système de fichiers (bit/octet) selon un jeu spécifique

Un logiciel peut encoder différemment du jeu de caractères déclaré dans le document

Le navigateur, le serveur et le document peuvent utiliser des jeux différents

Les entités de caractères abolissent ces frontières

Syntaxe simple : **&entite;** 

Quelques entités : é, à, ¨, ζ, €...

Liste complète des entités HTML

### Un charset?

- ASCII

**ASCII:** American Standard Code for Information Interchange (1968)

### Vers **uniformisation**

- $\bullet$  62 caractères : A-Z, a-z, 0-9
- 33 contrôles : sauts, tabulations...
- 33 signes de ponctuation

128 caractères codés sur 7 bits. Or octet =  $8$  bits

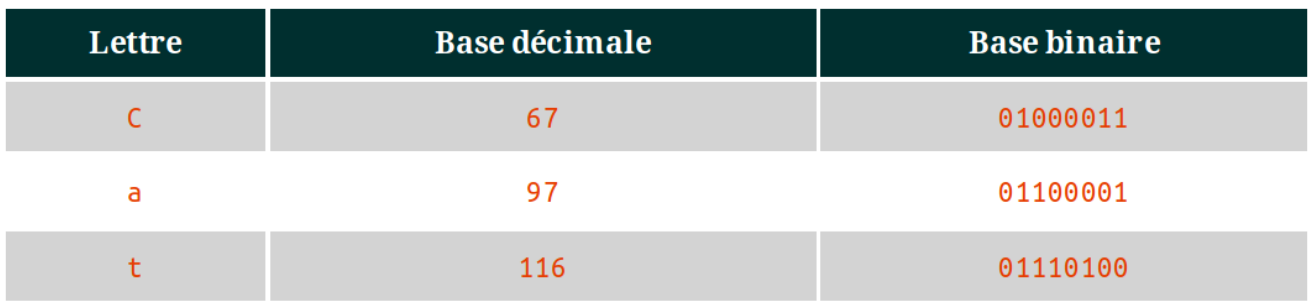

Exemple de codage sur 7 bits, le 1er étant 0

Avantage : économie de stockage

Limite : prolifération de systèmes ad hoc

**ASCII TABLE** 

### Un charset?

# **Vers**<br>l'uniformisation

- ASCII

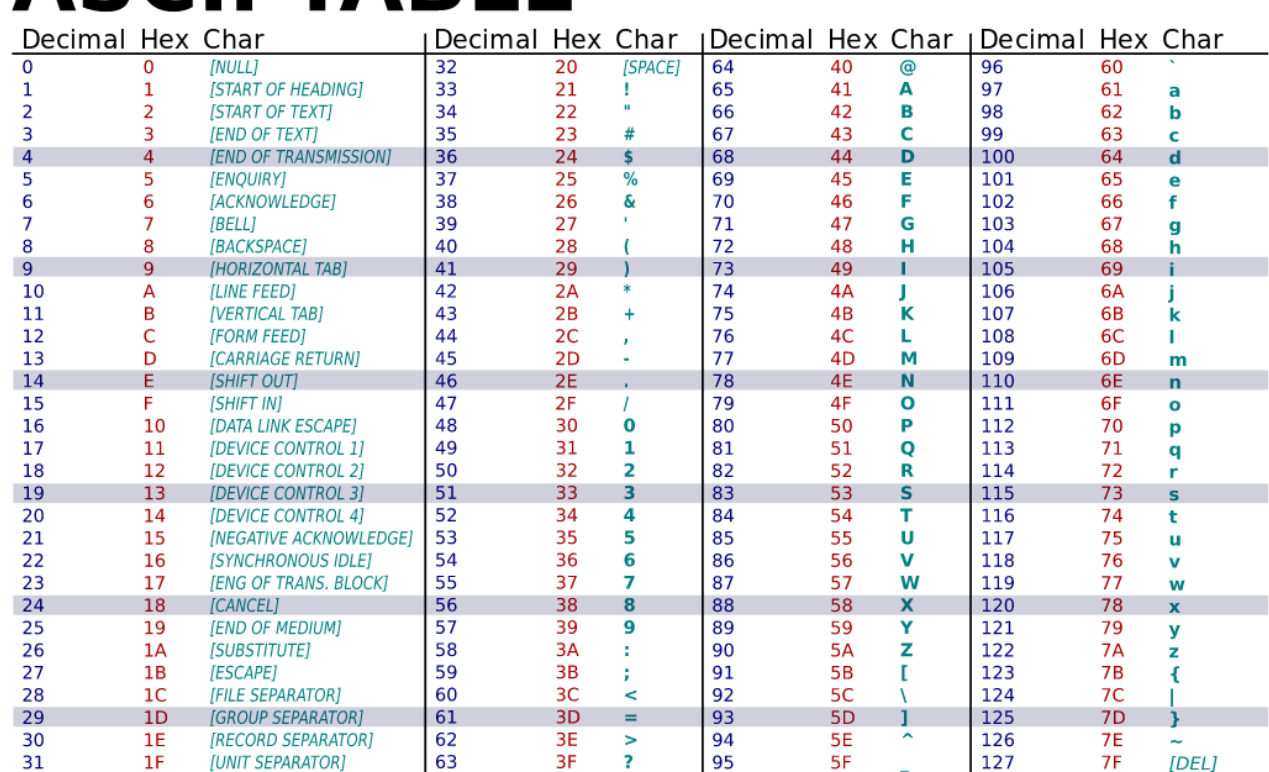

Table de correspondance ASCII

#### Un charset? « Le petit chat boit du lait. » en ASCII :

### Vers **uniformisation**

- ASCII

01001100 01100101 00100000 01110000 01100101 01110100 01101001 01110100 00100000 01100011 01101000 01100001 01110100 00100000 01100010 01101111 01101001 01110100 01101001 01110100 00001010

Sur un terminal:

\$ echo "Le petit chat boit du lait" | xxd -b

#### **Remarques:**

- message ne tient pas compte des caractères de contrôle
- codage sur 7 bits
- $\bullet$  1er bit = 0
- · poids information supérieur en binaire

**Vers** 

- ASCII

**<u>'uniformisation</u>** 

Un charset? Comparaison poids de la chaîne « *chat* » :

- $\bullet$  manuscrit : *chat* (4 signes)
	- ASCII binaire: 01100011 01101000 01100001 01110100 (32 signes)
	- ASCII hexadécimal : 63 68 61 74 (8 signes)

Hexadécimal économique pour stockage 8 bits

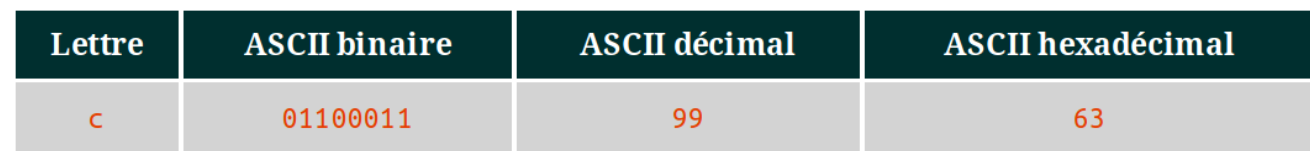

Convertir en décimal ?  $01100011 = 0 \times 2^7 + 1 \times 2^6 + 1 \times 2^5 + 0 \times 2^4 + 0 \times 2^3 + 0 \times 2^2 +$  $01100011 = 0 + 64 + 32 + 0 + 0 + 0 + 2 + 1 = 99$ 

Convertir en hexadécimal ? Octet séparé en deux blocs de 4 hits 0110 et 0011

 $0110 = 0 \times 2^3 + 1 \times 2^2 + 1 \times 2^1 + 0 \times 2^0 = 0 + 4 + 2 + 0 = 6$  $0011 = 0 \times 2^3 + 0 \times 2^2 + 1 \times 2^1 + 1 \times 2^0 = 0 + 0 + 2 + 1 = \frac{14}{3}2^3$ 

Un charset? Évolution du codage des protocoles de communication Internet sur 8 bits (soit 1 octet).

Vers **Tuniformisation**ASCII étendu à 256 caractères (28) :

- ASCII

- développement de l'ISO-8859-1 ou Latin1 pour les langues européennes, puis ISO-8859-15 (Latin9) qui introduit le symbole €
- · langues asiatiques évoluent de leur côté
- · documents illisibles à l'international, dès que l'on change les systèmes

Un charset? 1991 : Unicode 1.0 par le consortium Unicode

Représenter tout caractère (110 000 env.), peu importe le Vers **liformisation**<sup>système d'écriture (alphabétique, syllabique,</sup> logographique...):

- ASCII

 $\bullet$  nom

- Unicode

· identifiant numérique

Compatible avec la norme ISO/CEI 10646 dont il est un sous-ensemble.

Chaque caractère dispose d'un point de code :

- $\bullet$  préfixé  $U^+$
- base hexadécimale sur 4 à 6 caractères selon le plan

#### Un charset? Points de code encodés selon un format (UTF-8, UTF-16...)

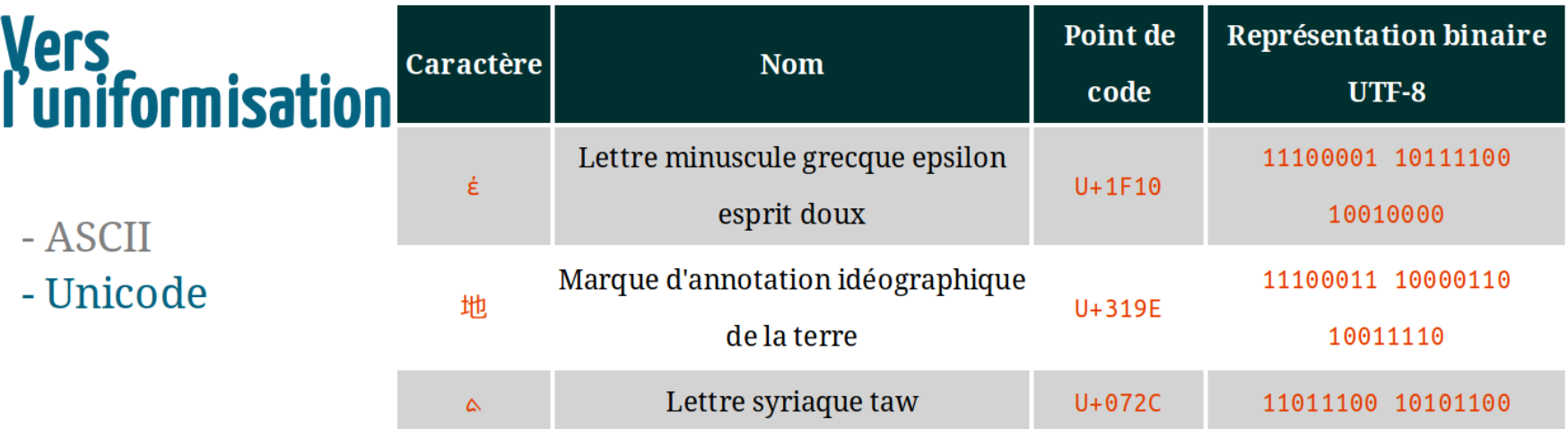

Attention ! Absence de représentation si le caractère ne figure pas dans la police d'écriture

### Un charset ?

1992 : UTF-8 (Universal character set Transformation Format 8 bits) par Kenneth Vers<br>L'uniformisation Thompson

Système de codage sur 4 octets  $maximum$ 

- ASCII
- Unicode
- $**UTF-8**$

Rétrocompatible avec les anciens systèmes (1 octet)

Potentiel de 2<sup>32</sup> caractères : capable de représenter tous les systèmes d'écriture

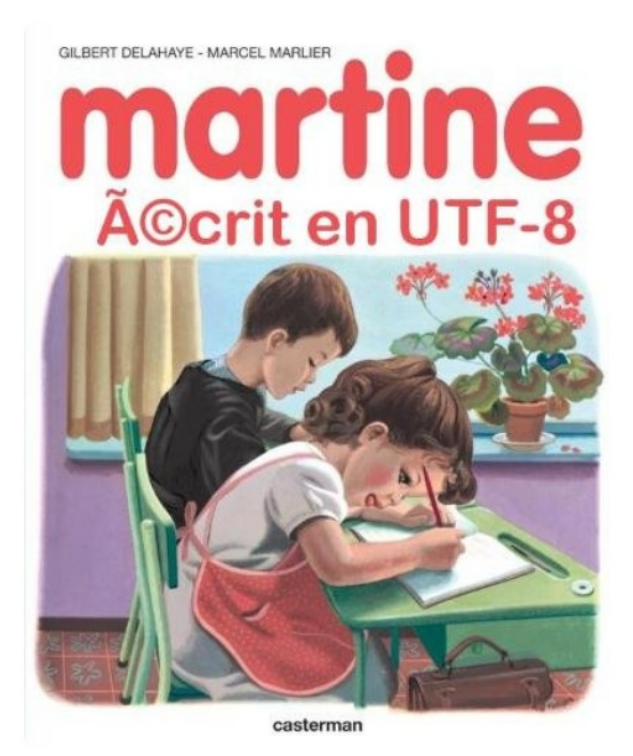

Proposé en 1996 au consortium Unicode, il est universel deux ans après

Un charset ? UTF-8 est-il 4 fois plus lourd que l'ASCII ? (4 octets vs 1)

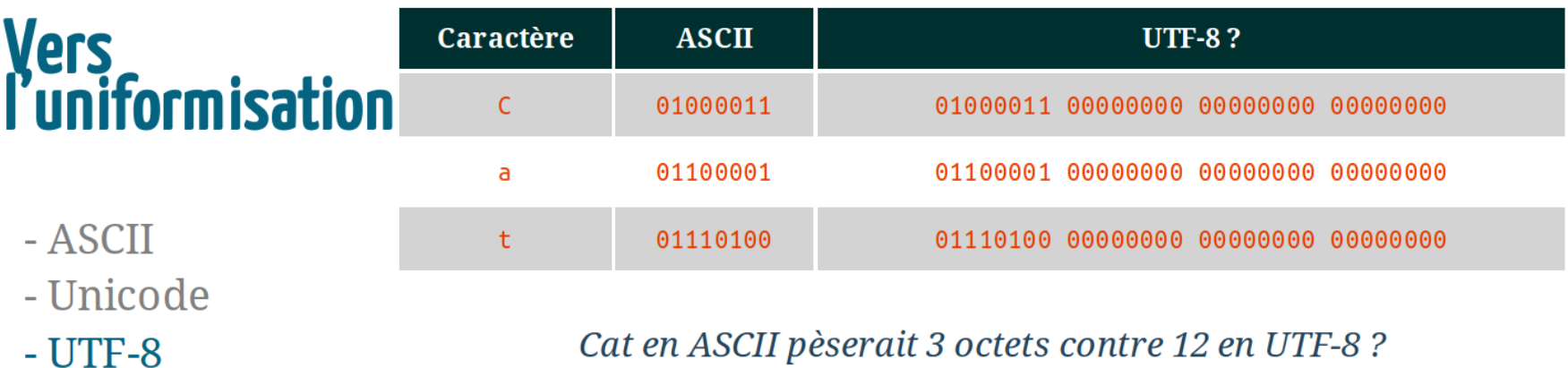

#### Faux ! UTF-8 à la fois compatible ASCII et Unicode !

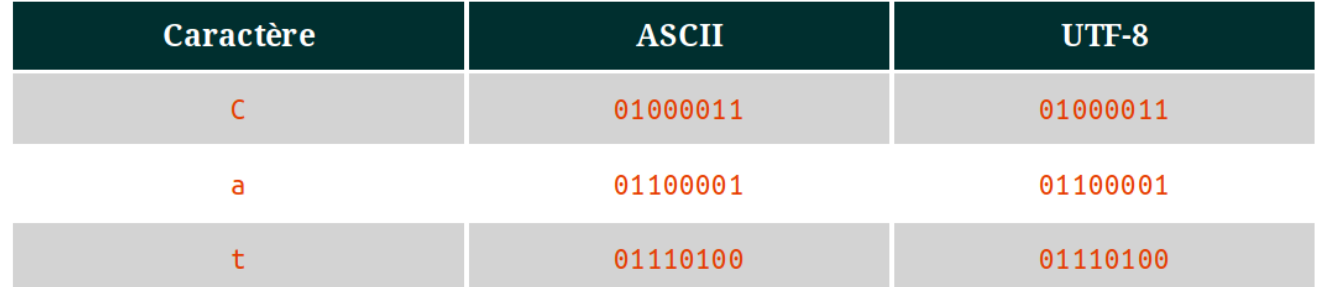

#### Règle d'économie de l'UTF-8

#### Un charset? **Caractéristiques:**

### **Vers** *<u><u>Uniformisation</u>*</u>

- ASCII
- Unicode
- $**UTF-8**$
- $\bullet$  4 octets maximum
- si 1er bit vaut : caractère ASCII donc 1 octet
- $\bullet$  si 1er et 2e bits valent  $\overline{11}$  : 1er octet d'une suite
- si 1er et 2e bits valent  $10$ : octet d'une suite

### **Exemple:**

Mały kot pije mleko.

### $UTF-8:$

01001101 01100001 11000101 10000010 01111001 00100000 01101011 01101111 01110100 00100000 01110000 01101001 01101011 01101111 00001010

#### Un charset ? **Remarques:**

#### •  $1$  = Unicode ( $11000101$   $10000010$ )

### Vers **L**'uniformisation

 $\bullet$  autres = ASCII (1 octet, premier bit vaut  $\bullet$  )

**Conclusion : UTF-8 cumule les avantages de l'ASCII et de** l'Unicode

- Unicode
- $UTF-8$

- ASCII

**MIME** 

Un charset? **MIME**: Multipurpose Internet Mail Extension

A l'origine, ensemble de codages supplémentaires à l'ASCII A LUISULE, CHEEFENISIAN A LUISULE, CHEEFENIS<br>Constrained to the fichiers binaires

> Aujourd'hui, permet d'affiner le dialogue entre le navigateur et le serveur Web

> > Syntaxe de la déclaration : type/sous-type

Fonctionnement:

- 1. serveur Web détermine le type du fichier téléchargé grâce à l'extension
- 2. information transmise au navigateur via l'en-tête **HTTP**
- 3. navigateur anticipe l'utilisation qui sera faite du fichier

Un charset?

Comment définir, pour le navigateur, l'en-tête HTTP ?

# Vers<br>Luniformisation

### **MIME**

• via une directive dans le fichier theoress à la racine du site :

AddDefaultCharset UTF-8

 $\bullet$  via une instruction PHP :

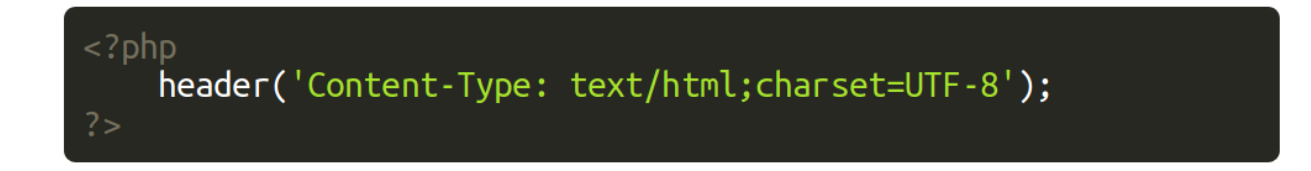

• via l'élément meta dans la section bead du code source de la page HTML :

<meta charset="UTF-8">

# Les caractères

· Les caractères bizarres

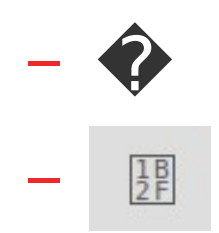

# **Les caractères**

- Dans les documents HTML
	- En spécifiant un charset
	- Entités HTML :
		- & oelig;
		- $6#x153;$
		- $6#339;$

https://en.wikipedia.org/wiki/List\_of\_XML\_and\_HTML\_character\_entity\_references